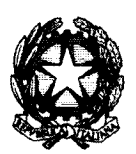

Ministero dell'istruzione, dell'università e della ricerca *qf.i1u?'&#tt"?ltO/t"/C' t/;tdHWtU p~(u&·i/o cl/à4w%IO/It" P a{jbft//IU%tO/IP .!Jl'b)~%?é/IP,yP/IP7..f7~/r~f/d·od)If7#/~/tU'JCOI-fUI?/I'(" <sup>h</sup> ,Wl'h/f7/o~/(J/lr ~/.;àk//If? /1f7%I(}/If7~*d' istruzione

Ai Direttori generali e ai Dirigenti preposti agli Uffici scolastici regionali LORO SEDI

> Ai Dirigenti scolastici delle scuole secondarie di secondo grado Statali e paritarie LORO SEDI

Alla Provincia di Trento Servizio Istruzione **TRENTO** 

Alla Sovrintendenza agli Studi per la Regione Autonoma della Valle D'Aosta AOSTA

All'Intendenza scolastica per la lingua italiana di BOLZANO

All'Intendenza scolastica per la lingua ladina di BOLZANO

All'Intendenza scolastica per la lingua tedesca di BOLZANO

> e, p.C. Al Capo di Gabinetto SEDE

> > Al Capo Dipartimento SEDE

> > > All'Ufficio Stampa **SEDE**

## OGGETTO: **Esame di Stato conclusivo del secondo ciclo di istruzione - Pubblicazione esempi di prove.**

Il processo di accompagnamento all'introduzione delle innovazioni previste dal decreto legislativo 62/2017, relative alle prove scritte dell'esame di Stato conclusivo del secondo ciclo di istruzione, vede l'Amministrazione fortemente impegnata nell' organizzazione di iniziative che possano essere di concreto e utile supporto ai docenti e agli studenti.

Oltre agli incontri organizzati in tutte le regioni già dal mese di novembre, l'Amministrazione ritiene indispensabile accompagnare gli studenti ed i docenti nei mesi che precedono le prove relative all'esame di Stato 2018/19 attraverso l'elaborazione di esempi sia per la prima, sia per la seconda prova scritta per tutti gli indirizzi di studio, tenendo conto delle discipline individuate con il D.M. 37/2019.

A tal fine, si rende noto che, con il consueto supporto della struttura tecnica degli esami di Stato, sono state programmate nelle date sotto indicate, quattro giornate dedicate due alla prima prova e due alla seconda prova:

## SIMULAZIONE PRIMA PROVA SCRITTA: 19 FEBBRAIO E 26 MARZO; SIMULAZIONE SECONDA PROVA SCRITTA: 28 FEBBRAIO E 2 APRILE.

Le tracce saranno pubblicate sul sito del MIUR a partire dalle ore 8:30 dei giorni previsti, nella sezione "esami di Stato" e potranno fornire elementi utili per la prosecuzione e il completamento del percorso didattico e per un'adeguata preparazione all'esame di Stato.

Le scuole, nell'ambito della loro autonomia didattica e organizzativa, potranno utilizzare tali materiali sia in modalità "simulazione" nello stesso giorno della pubblicazione, sia con modalità che ne prevede l'impiego nell'ordinaria attività didattica.

Inoltre, si precisa che:

nel caso di prove per le quali sia prevista una durata di più giorni (es. licei artistici o musicali), in coerenza con quanto prima indicato, le scuole potranno decidere di far svolgere la prova anche solo parzialmente e in una sola giornata;

le tracce saranno elaborate rispettando le caratteristiche e la struttura definite dai quadri di riferimento già pubblicati sul sito del MIUR (D.M. 769 del 26/11/2018);

per gli istituti professionali, la traccia proposta farà riferimento esclusivamente alla prima parte in cui è strutturata la stessa, considerato che la seconda parte sarà elaborata dalla commissione durante lo svolgimento dell'esame.

Si rende noto, inoltre, che, nei giorni successivi alla pubblicazione degli esempi di prove, sarà effettuata, su un campione significativo di scuole, un'indagine finalizzata a raccogliere riscontri concernenti la coerenza delle tracce proposte rispetto ai quadri di riferimento, alle Indicazioni nazionali e alle Linee guida.

Tale indagine avrà l'obiettivo di verificare l'andamento delle simulazioni per poter disporre di ulteriori elementi per meglio "tarare" le tracce di esame.

Pertanto, la disponibilità e lo svolgimento delle prove sono chiaramente orientate ad una triplice finalità:

per gli studenti: dare modo di confrontarsi con una prova che ricalca, per struttura. tipologia e, quando possibile, anche tempi di svolgimento, la situazione dell' esame;

per i docenti: permettere di acquisire elementi utili nel percorso di avvicinamento all'esame. Fermo restando che non si tratta di una prova che possa sostituire le verifiche periodiche autonomamente predisposte, i docenti potranno anche iniziare a confrontarsi con le griglie di valutazione delle prove scritte e con il loro utilizzo;

per **l'Amministrazione:** acquisire elementi di valutazione utili per meglio organizzare la redazione delle tracce delle prove di esame.

Si ringrazia per la consueta e fattiva collaborazione.

IL DIRETTORE GENERALE Maria Assunta Palermo Firmato digitalmente da PAL<u>E</u>RMO MARIA ASSUNTA  $C=IT$ O=MINISTERO ISTRUZIONE UNIVERSITA' E RICERCA